$\{MAXA-CR-175872\}$  A SOFTWARE SIMULATION<br>STUDY OF A  $(255, 223)$  FEED-SCLCMCN N85-28192 ENCODER-DECODER (Jet Incrulsion Lab.)  $43p$  $HC$  AO3/SF AO1 CSCL 17B Unclas 21439  $G3/32$ 

# A Software Simulation Study of a (255,223) Reed-Solomon Encoder/Decoder

Fatrizio Pollara

April 15, 1985

**National Aeronautics and Space Administration** 

**Jet Propulsion Laboratory** California Institute of Technology Pasadena, California

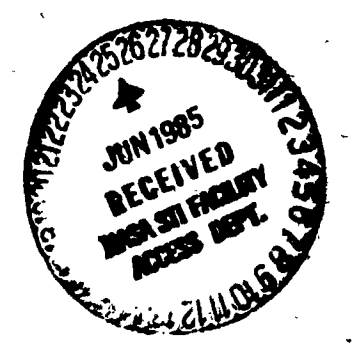

JPL PUBLICATION 85-23

**DESERVADOR** 

 $\frac{1}{2}$ 

# A Software Simulation Study of a (255,223) Reed-Solomon Encoder/Decoder

Fabrizio Pollara

April 15, 1985

 $\mathbf{u}$ 

# NAS/

National Aeronautics and Space Administration

Jet Propulsion Laboratory California Institute of Technology Pasadena, California

The research described in this publication was carried out by the Jet Propulsion Laboratory, California Institute of Technology, under a contract with the National Aeronautics and Space Administration.

Reference herein to any specific commercial product, process, or service by trade name, trademark, manufacturer, or otherwise, does not constitute or imply its endorsement by the United States Government or the Jet Propulsion Laboratory, California Institute of Technology.

医无足畸形

J,

医产品 计图像 医鼻腔

 $\mathbb{Z}^{n+1}$ 

 $\frac{1}{2}$  $\ddot{\phantom{a}}$ ٠,

## TABLE OF CONTENTS

י<br>ו

 $\begin{array}{c} \vec{r} \\ \vec{r} \\ \vec{r} \end{array}$ 

 $\label{eq:2} \mathcal{L}_{\mathcal{A}} = \mathcal{L}_{\mathcal{A}} \mathcal{L}_{\mathcal{A}} = \mathcal{L}_{\mathcal{A}} \mathcal{L}_{\mathcal{A}}$ 

 $\overline{a}$ 

 $\frac{1}{2}$ 

 $\begin{array}{c} 1 \\ 1 \end{array}$ 

 $E - 1$ 

 $\bullet$  $\bullet$  $\bullet$  $\ddot{\phantom{a}}$  $\bullet$ 

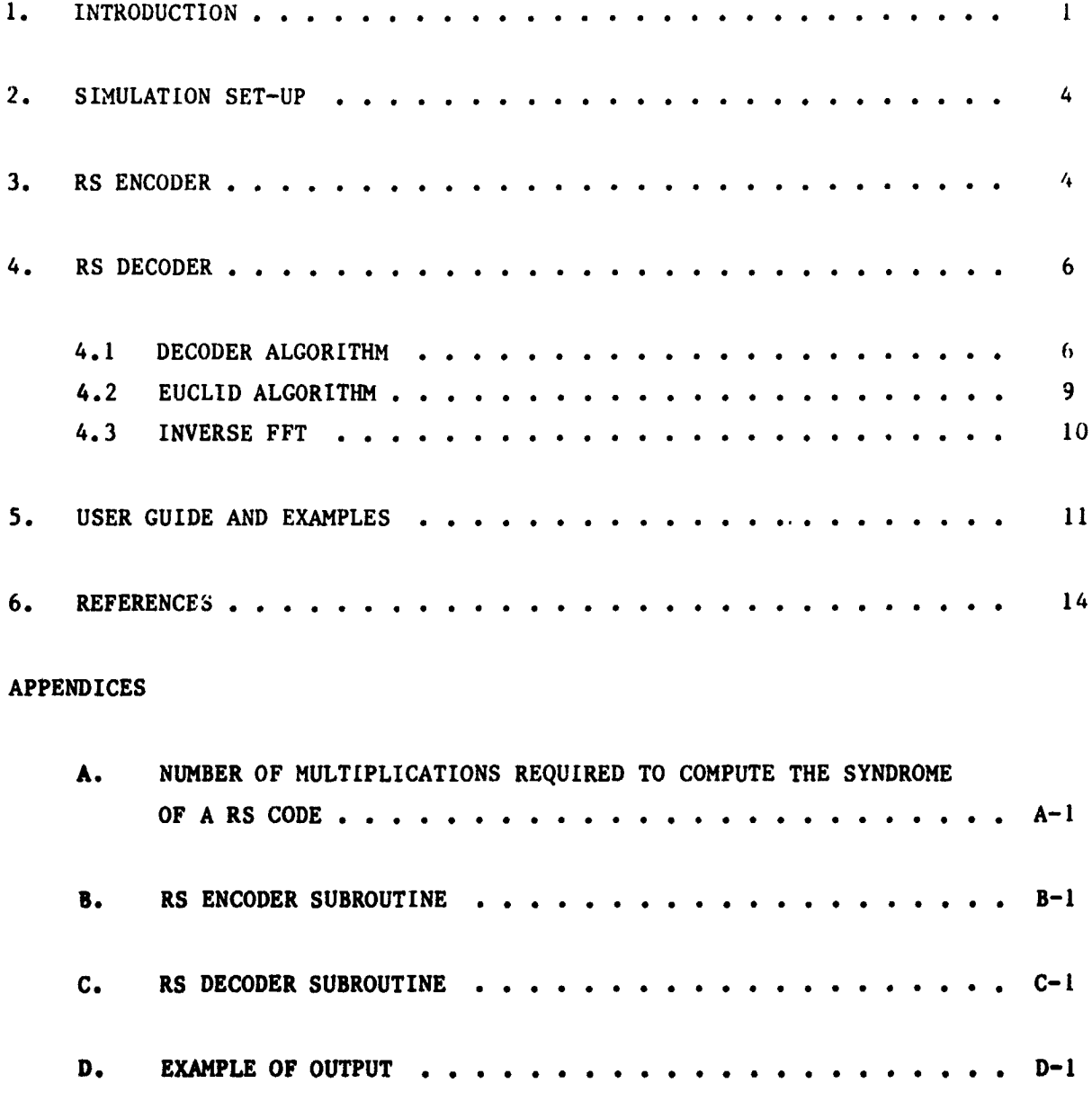

E.

 $\gamma^*_{\alpha}$ 

**EXAMPLE OF RANDOMLY CHOSEN CODEWORD . . . . . .** 

## TABLE OF CONTENTS (cont.)

## **FIGURES**

Ŋ.

ÁΝ,

 $\frac{1}{2} \sum_{i=1}^{n} \sum_{j=1}^{n} \sum_{j=1}^{n} \sum_{$ 

 $\mathbf{K}$  ,  $\mathbf{H}$  ,  $\mathbf{H}$ 

 $\label{eq:2} \frac{1}{2}\left(\frac{m}{2}\right)^2\sum_{\alpha\in\mathbb{Z}}\left(\frac{1}{2}\right)^{\alpha}=\frac{1}{2}\sum_{\alpha\in\mathbb{Z}}\sum_{\alpha\in\mathbb{Z}}\left(\frac{\alpha}{2}\right)^{\alpha}=\frac{1}{2}\sum_{\alpha\in\mathbb{Z}}\left(\frac{1}{2}\right)^{\alpha}$ 

a a ang pagkalaya

 $\frac{1}{2}$ 

 $\mathbf{I}$ 

孫二 『 尾城 』

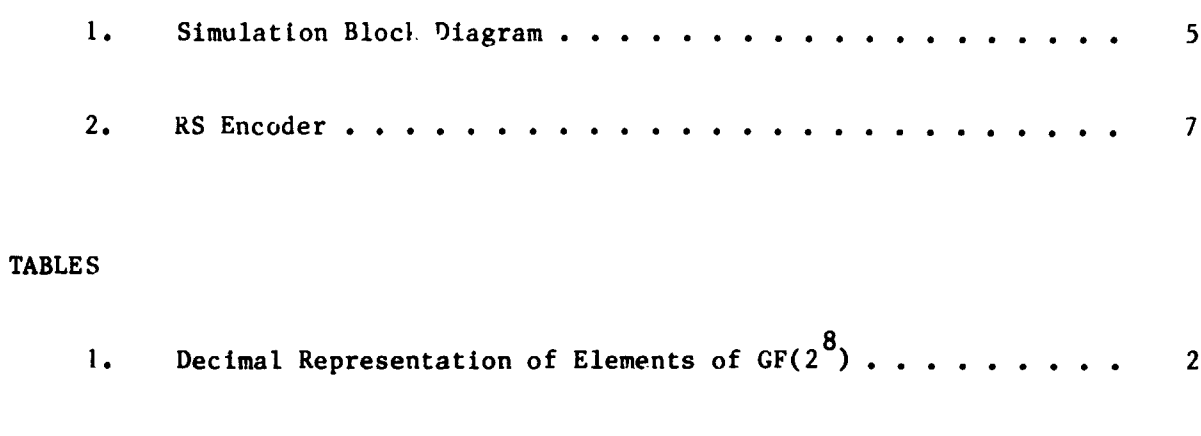

Coefficients of Generator Polynomial . . . . . . . .  $2.$ 

 $\mathbf{3}$ 

### AB**S**TRACT 1

A set of software programs which simulates a (255,223) Reed-Solomon encoder/decoder pair is described. The transform decoder algorithm uses a modified Euclid algorithm, and closely follows the pipeline architecture proposed for the hardware decoder. Uncorrectable error patterns are detected \_I by a s**i**mpl**e** t**es**t, an**d** the inv**e**r**s**e tran**s**form is c**o**mputed by a f**i**n**i**te field FFT.

Numerical exa*m*ples of the decoder oper**a**ti**o**n are gi**v**en for some test **code**wor**ds**, wi**t**h **a**n**d** without errors. The use of the software package is bri**e**fly d**e**s**c**ribed.

**v**

ې که د وې پ<sup>ې</sup> په د کوه

 $\overline{\phantom{a}}$ 

Jan NAV

#### $1.$ **INTRODUCTION**

 $\mathbf{u}$  is following parameters:

**5**

 $\mathcal{L}$  $\overline{\mathbb{R}}$ 

 $\frac{1}{2}$ 

医阿米巴氏管神经病 医心包 医阴道 医阴道 医血管

i

A (255,223) Reed-Solomon (RS) code has been adopted as the standard outer code for concatenated coding systems by NASA and by the European Space Agency (ESA)  $\lfloor 1 \rfloor$ . This particular RS code is defined in GF(2<sup>8</sup>) by the  $f$ ollowing parameters:

> N = 255 **=** number of 8-blt symbols in a codeword (block)  $K = 223$  = number of information symbols in a block  $T = N-K = number of parity symbols.$

Such a code is capable of correcting up to  $T/2 = 16$  symbol errors in a block. The generator polynomial  $g(x)$  of the code is given by,

$$
g(x) = \prod_{i=M}^{M+T+1} (x - \alpha^{G_i}) = \sum_{j=0}^{T} g_j x^j
$$
 (1)

where  $M = 112$ ,  $G = 11$ , and  $\alpha$  is a root of the primitive polynomial over GF(2)

M+**T**+**I** T i  $x^2 + x^2 + x - 1$ 

Every element of GF(2<sup>8</sup>) can be represented as a polynomial in  $\alpha$  over GF(2) of **de**g**ree** l**ess** t**h**a**n 8**, **as s**hown in **Table 1.**

T*h***e con**st**an**t **N** Is **c**h**osen** s**o** that th**e po**l**yno**mial **has symme**t**r**i**c**al **c***o***eff**i**c**i**en**t**s**, i**.**e**.**,

$$
s_j = s_{T-j}, \; j=0,1,\ldots,T
$$

It is shown in [2] that this is true if  $M = 2^{8-1} - (T/2) = 112$ .

**The co**n**stant G** *=* **11 is chosen to** m**in**im*i***se t**he **bit-serial imple**m**entation co**m**plex**ity **of the encoder** [**3J**. **The polyno**m**i**a**l coeff**i**c**i**en**t**s** a**r**e **shown in Table 2**.

**T** 

"这个话"

Table 1. Decimal Representation of Elements of  $GF(2^8)$ 

CAR TELEVISION

 $z = \alpha^{x}$ ;  $x = \alpha^{y}$ 

{

 $\chi^{\pm}$ 

y,

籬.

the sign of the most of the c

**ISI Sl I1 IS\$ 165 168 |\_1 60 19S ISS II3 ,gt**

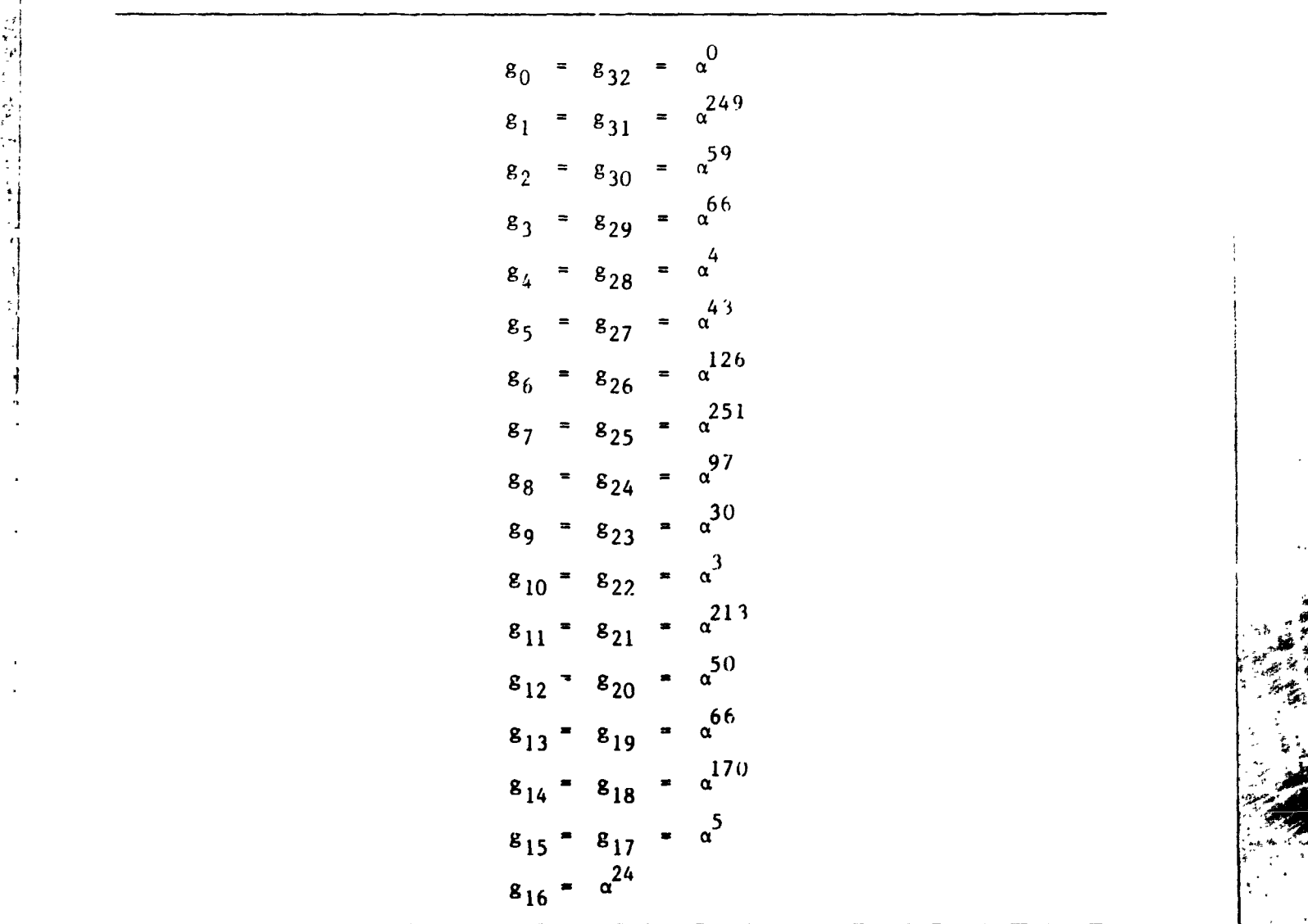

*'*m

 $\epsilon$  .

 $\mathbf{F}$ 

Table 2. Coefficients of Generator Polynomial

-सूच<br>∷

 $\mathcal{L}^{\mathcal{M}}(\mathbb{R}^n) \cong \mathbb{R}^n$ 

**Barnett Barnett Barnett** 

!

 $\mathbf{\mathbf{1}}$ 

The algorithm u\_ed is a transf**o**rm decoder as described tn **L**4**j**, which is based **o**n a modified Euclid algorithm to compute the error 1ocator polynomial. Therefore, this simulation can be used to verify the performance of the proposed pipeline hardware decoder.

I "I

i

 $\ddot{\phantom{0}}$ 

**K-I** \_:\_

**i***.***.**  $\blacksquare$  .

The only modifications consist in adapting the algorithm to symmetric generator polynomials, using a finite field FFT (Fast Fo\_**,**rier Transform) to compute the error pattern, and testing for uncorrectable error patterns.

### **2.** SIM**U**LA**T**ION**SET-UP**

The s**e**t of **s**oftw**a**re **s**ub**ro**u**t**i**ne**s i**nc**lud**e**s a **ra**nd**o**m gen**e**rator **(**g**en**.**c**) of sequences taken from  $\{0,1\}$ , a RS encoder (rscod.c), a RS decoder (rsdec.c), **a**nd **a** blo**c**k (**e**r**r**or.**c**) w**h**i**c**h **c**ompu**te**s bit **a**nd symbol **e**rror p**r**ob**a**bili**t**i**e**s. **T**h**ese s**ub**r**ou**t**in**es are ca**ll**e**d by **a** m**a**in **pr**og**ra**m n**a**m**e**d "un**l**ve**r**se.**c**".

All p**r**og**ra**ms **a**r**e** w**ri**t**te**n in C-l**a**n**g**u**a**g**e** on **a** VAX 750 **c**om**p**ut**er**. Fi**g**u**re l(**a**) s**how**s** t**he** blo**c**k dia**gr**am of t**he s**imulat**i**on s**e**t-up. **Ch**ann**e**l errors **:** a**re** a**r**ti**f**i**c**i**a**ll**y** int**r**odu**ce**d at t**he** in**p**ut **of** t**he RS** d**ec**o**de**r. I**f** d**es**i**red**, t**he se**t**-**u**p** m**ay be** m**od**i**fied** to t**ha**t o**f F**ig. **l(b)**, w**here err**o**rs are prod**u**ced by** .\_/ adding a sequence of random variables (for example Gaussian, if the subroutine "gauss.c" is used) to the encoded stream. Error bursts may be added with a **separate su**b**r**outi**ne**, o**r by** a **c**o**nc**at**ena**t**ed**, **convo**l**u**tio**na**l **code and Vi**t**erbi** \_**;**\_ decoding.

The **modu**l**arity of** t**he program** all**o**w**s** t**h**e **s**im**u**l**a**t**i**on **of c**o**nca**te**na**te**d** *:* **. codin**g **sch**em**es to b**e **described in a** se**parat**e **r**e**port.**

 $\frac{1}{2}$ 

 $3.$ **RS ENCODER** 

*.*q

**Since we are considering • sys**t**e**m**a**ti**c ItS code**, t**he enc**od**er** wil**l** */'*\_ 1000 - 1000 - 1000 - 1000 - 1000 - 1000 - 1000 - 1000 - 1000 - 1000 - 1000 - 1000 - 1000 - 1000 - 1000 - 1000<br>1000 - 1000 - 1000 - 1000 - 1000 - 1000 - 1000 - 1000 - 1000 - 1000 - 1000 - 1000 - 1000 - 1000 - 1000 - 1000 coefficients of of cus remainder bothnomial  $p(x) = p^0 + p^1 \frac{y}{x} + \cdots$  $\mathbf{F}^{-1}$  seculting from dividing the message polynomial  $\mathbf{F}^{\mathbf{T}}$  a(v) by the  $\mathbf{F}^{(1)}$  $\mathbf{v}_{\mathbf{r}}$ **8e**nerator polynomial  $g(x)$ , where  $a(x) = a_0 + a_1 x + ... + a_{K-1} x^{K-1}$ .

4

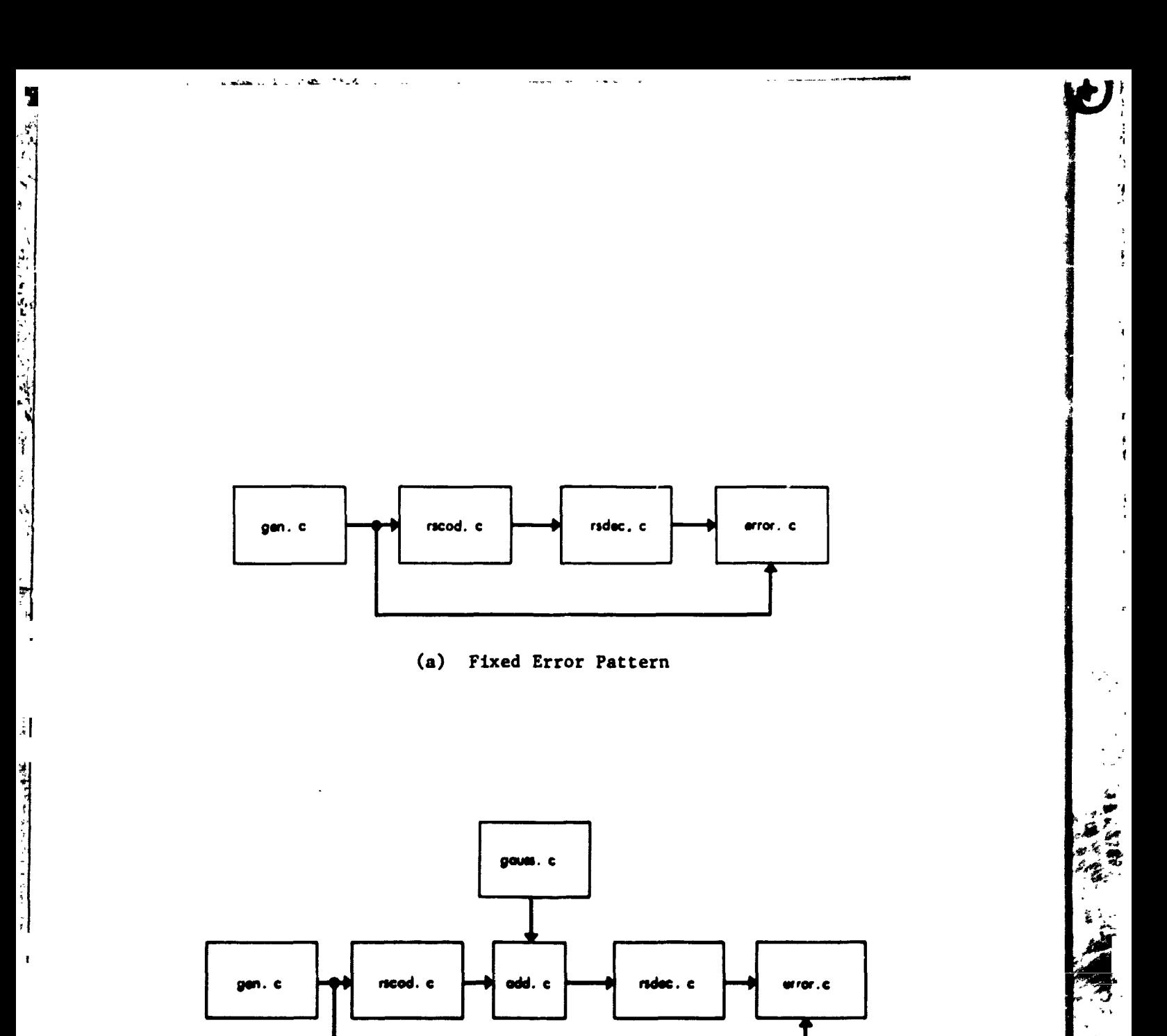

(b) Random Error Pattern

Fig. 1. Simulation Block Diagram

 $\begin{bmatrix} 1 & 0 \\ 0 & 1 \end{bmatrix}$ 

This polynomial division can be easily implemented by a shift register divider, as shown in the logic diagram of Fig. 2, for the (255,223) RS code. Additions are to be interpreted modulo-two (exclusive-OR), multiplications in the field are performed by table look-up, where the table is automatically constructed during the first execution. The subroutine listing is shown in Appendix B.

> The algorithm proceeds as follows: (0) Initialize  $b_1 = 0$ , i=0,..., T

- 
- During the first 223 iterations  $(0 \le j \le 222)$ :  $(A)$ 
	- (1) get information symbol  $a_4$
	- (2)  $v = a_1 + b_{T-1}$

بالمستقلة المكاويسو للأنقاذ

y

- $(3)$ output  $z = a_1$
- During last 32 iterations  $(224<sub>1</sub><1<sub>2</sub><155):$ (B)
	- $(1)$  $v = 0$
	- output  $z = b_{T-1}$  $(2)$
- $(C)$ For all  $j's$ :
	- $b_i = b_{i-1} + (g_i * v), i=T-1, T-2, ..., l$  $(1)$ 
		- (2)  $b_0 = v$

The encoder may be tested by forcing the generator to produce some given pattern whose corresponding codeword is known, and printing the output

#### RS DECODER 4.

#### 411 DECODER ALGORITHM

The decoder performs the following basic operations:

- get received codeword
- compute syndrome
- obtain the error-locator polynomial by using the modified Euclid algorithm
- compute the remaining elements of the error sequence transform

منعو

compute the inverse transform yielding the estimated error pattern.

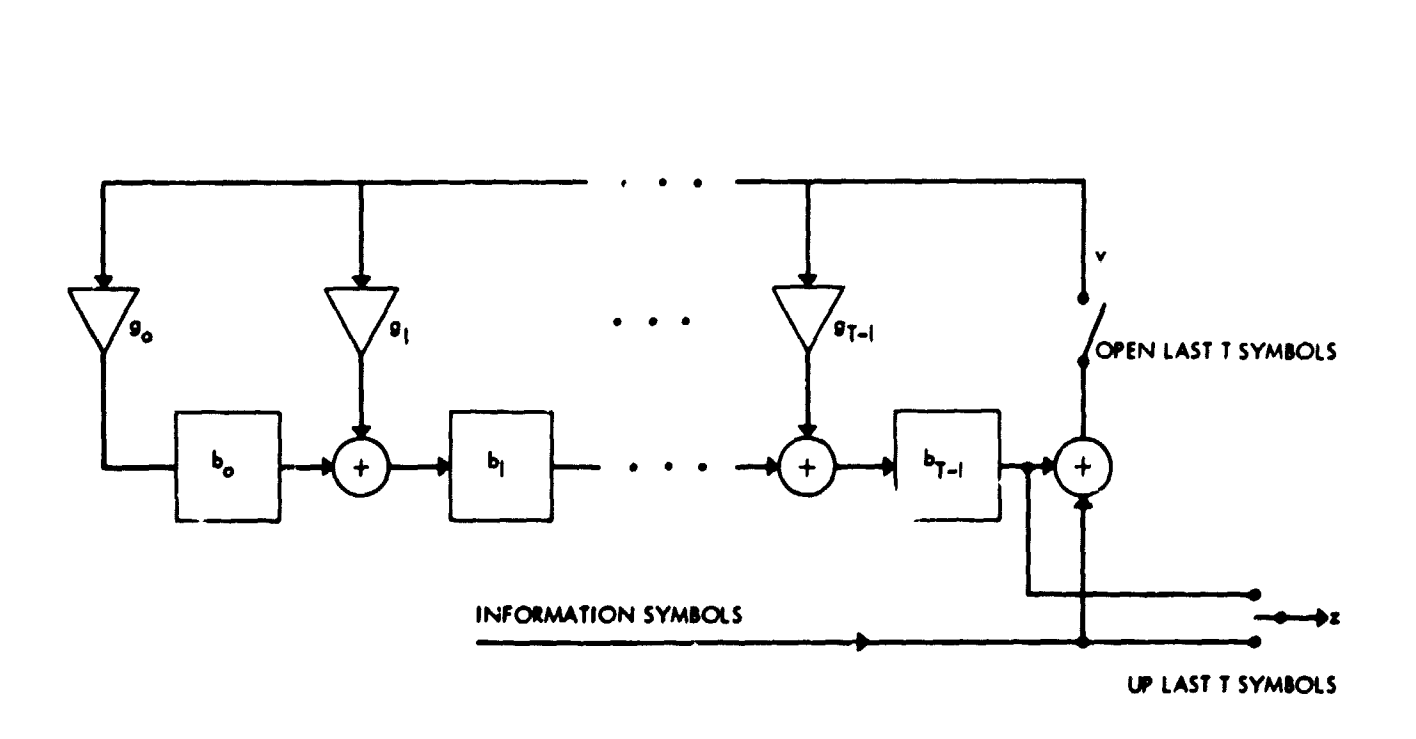

ų

ţ.

 $\frac{1}{2}$ العلم<br>المحلمة

 $\mathcal{L}^{\mathbb{C}}$ 

 $\ddot{\phantom{0}}$ 

 $\begin{array}{c} \bullet \\ \bullet \\ \bullet \\ \bullet \end{array}$ 

Fig. 2. RS Encoder

### Consider the generator pulynomial in (1), and define:

where 
$$
\begin{aligned}\n\underline{\mathbf{u}} &= [u_0, u_1, \ldots, u_{N-1}] = \text{received codeword} \\
[\underline{\mathbf{u}}_0, u_1, \ldots, u_{N-1}] &= \text{information symbols} \\
[\underline{\mathbf{u}}_{N-T}, \ldots, \underline{\mathbf{u}}_{N-1}] &= \text{parity} \\
\underline{\mathbf{S}} &= [\mathbf{s}_0, \mathbf{s}_1, \ldots, \mathbf{s}_{T-1}] = \text{syndrome} \\
\underline{\mathbf{R}} &= [\mathbf{r}_0, \mathbf{r}_1, \ldots, \mathbf{r}_T] \\
\underline{\lambda} &= [\lambda_0, \lambda_1, \ldots, \lambda_{T-1}] \quad \text{(contains error-locator polynomial at last iteration)} \\
\underline{\mathbf{u}} &= [\underline{\mathbf{u}}_0, \underline{\mathbf{u}}_1, \ldots, \underline{\mathbf{u}}_{T-1}] \\
\underline{\mathbf{E}} &= [\underline{\mathbf{E}}_0, \underline{\mathbf{E}}_1, \ldots, \underline{\mathbf{E}}_N] = \text{error pattern transform} \\
\underline{\mathbf{e}} &= [\underline{\mathbf{e}}_0, \underline{\mathbf{e}}_1, \ldots, \underline{\mathbf{e}}_N] = \text{error pattern} \\
\underline{\mathbf{d}} &(\underline{\mathbf{S}}) &= \{\mathbf{j} : \mathbf{s}_1 \neq 0 \text{ and } \mathbf{s}_1 = 0, \mathbf{j} \text{iff } \} \\
\end{aligned}
$$

and similarly for  $d(R)$  and  $d(\lambda)$ .

 $2.3 - 2.3$ 

Then the decoder algorithm can be described as follows:

 $(1)$ get received codeword U (2) compute the syndrome, (see Appendix A)  $S = 0$  $s_j = u_{N-1-j} + \alpha^{G(j+M)} s_j; j=0,...,T-1; i=0,...,N-1$ (3) if  $d(S)=0$  go to (11) (4) initialize,  $E_{j+1} = s_{T-1-j}; j=0,...,T-1$  $\mathbf{R}$  $\bullet$  0  $\blacksquare$  $r_{\rm T}$  $\underline{\mu}$  $\bullet$  0  $\mu_{\Omega}$  $\bullet$  1  $\lambda$  $\bullet$  0  $\mathbf{I}$  $-1$  $(5)$  while  $(i \in I)$  do:  $L = d(R) - d(S)$ if  $d(R) < T/2$  go to (6) else if  $d(\underline{s})\langle T/2, \underline{\lambda} - \underline{\mu}$ , go to (6) else do EUCLID (see section 4.2)  $1 + 1 + 1$ 

Lin.

 $(6)$ compute normalized error-locator polynomial

$$
B = \alpha^{-\lambda} d(\lambda)
$$
\n
$$
\lambda_{j} = B\lambda_{j} ; j=0,...,d(\lambda)
$$
\n(7) compute remaining elements of error transform\n
$$
E_{j+1} = 0
$$
\n
$$
E_{j+1} = E_{j+1} + \lambda_{d(\lambda)-1-j} E_{j-1} ; i=0,...,d(\lambda)-1
$$
\n
$$
E_{0} = E_{n}
$$
\n(8) test for uncorrectable error patterns,\n
$$
i f E_{j} \neq E_{j+N} \text{ for some } j=1,...,T, \text{ go to (11)}
$$
\n(9) compute inverse transform e (see section 4.3)

- (10) compute corrected sequence,
	- $U = U + e$
- (11) output U

A complete listing of the decoder subroutine is shown in Appendix C.

The test in step  $(8)$  is explained in  $[6]$ . It may also be observed that this RS code is effective in terms of undetected errors, since [7, 8], for independent symbol errors, the probability of undetected error  $P_{\text{u}}$  is bounded by:

$$
P_u \leq (N+1)^{-T} \sum_{i=0}^{T/2} \binom{N}{i} N^i \leq \frac{1}{(T/2)!}
$$

For the (255,223) code,  $P_u < 4.8 10^{-14}$ . But, for the (15,9) code considered in [4],  $P_{\text{u}} < 0.093$ .

#### $4.2$ EUCLID ALGORITHM

· のこの「 Marine Street」

This is a modified version of Euclid's algorithm for polynomials [5], which does not need the computation of inverse field elements. It operates on two polynomials,

$$
A(x) = xT \text{ and } S(x) = \sum_{K=1}^{T} a_K x^{T-K}
$$

and finds the i<sup>th</sup> remainder  $R_i(x)$  of degree less than  $T/2$ , satisfying:  $Y_i(x) A(x) + \lambda_i(x) S(x) = R_i(x)$ 

سعسماق الخاصي

At the end,  $\lambda_i(x)$  is the desired (unnormalized) locator polynomial. The algorithm is implemented as follows:

$$
if d(\underline{R}) < d(\underline{S})
$$
\n
$$
\frac{R}{\Delta} \longrightarrow \underline{S}
$$
\n
$$
d(\underline{S}) \longrightarrow d(\underline{S})
$$
\n
$$
if s_{d(\underline{S})} = 0
$$
\n
$$
\begin{cases}\nd(\underline{S}) \longrightarrow d(\underline{S}) - 1 \\
if d(\underline{S}) < T/2, \underline{\lambda} = \underline{\mu}, \text{ return} \\
\end{cases}
$$
\n
$$
d(\underline{R}) \longrightarrow d(\underline{R}) - 1
$$
\n
$$
\underline{\hat{S}} = D_{|L|} (\underline{S})
$$
\n
$$
\underline{R} = b \underline{R} + a \underline{\hat{S}}
$$
\n
$$
\underline{\hat{\mu}} = D_{|L|} (\underline{\mu})
$$
\n
$$
\underline{\lambda} = b \underline{\lambda} + a \underline{\hat{\mu}}
$$
\n
$$
if d(\underline{R}) < T/2, \text{ return}
$$

where  $D_{|L|}(\underline{x})$  shifts right the components of a vector  $\underline{x}$  by |L| positions, and fills with zeros.

 $4.3$ INVERSE FFT

A direct computation of the inverse transform,

$$
e_j = \sum_{i=0}^{N-1} \alpha^{Gij} E_{N+1+i+M}^{i} \quad i=0,\ldots,N-1; \quad j=0,\ldots,N-1
$$

requires  $N^2$  = 65025 multiplications. The number of multiplications may be reduced by organizing the N-point one-dimensional array  $\underline{E}$  into a twodimensional  $n_1 \times n_2$  array, where  $n_1 n_2 = N$ , and  $n_1$  and  $n_2$  are

10

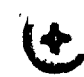

relatively prime. This algorithm (Good-Thomas FFT [6]) is based on the Chinese remainder theorem.

Let  $b = (a)$ <sub>N</sub> denote the remainder of a modulo N, and define

$$
i_1 = (i)_{n_1}, i_2 = (i)_{n_2}, j_1 = (\tilde{N}j)_{n_1}, \text{ and } j = (\tilde{N}j)_{n_2}
$$

Then,

 $\label{eq:4} \begin{array}{lllllllll} \mathbf{1} & \mathbf{1} & \mathbf{1}$ 

あい にゅう

圈

$$
i = (\widetilde{N}(n_2 i_1 + n_1 i_2))_N \text{ and } j = (n_2 j_1 + n_1 j_2)_N
$$

 $(\widetilde{\mathsf{N}}(\mathsf{n}_1 + \mathsf{n}_2)) = 1$   $\longrightarrow \widetilde{\mathsf{N}} = 8.$ where,

Now the inverse transform may be written in the following two steps

$$
D_{i_1, j_2} = \sum_{i_2=0}^{n_2-1} E_{N+1-M+1} \alpha^{G_{n_1} i_2 j_2} \quad 0 < i_1 < n_1, 0 < j_2 < n_2
$$
\n
$$
e_j = \sum_{i_1=0}^{n_1-1} D_{i_1, j_2} \alpha^{G_{n_2} i_1 j_1} \quad 0 < j_1 < n_1, 0 < j_2 < n_2
$$

For N = 255 = 17.15 =  $n_1n_2$ , the number of multiplications is reduced from  $N^2$  to  $N(n_1 + n_2)$ . A further reduction may be obtained, if desired, by factoring N as  $N = 17.5.3$ .

 $5.$ USER GUIDE AND EXAMPLES

This software package may be run on any computer having a C-language compiler. The source code for the full set of subroutines is available by contacting the author. Subroutines required are:

(block management routines in object code form) sequencer.o block.o fifo.o

F٦

Ķ  $\frac{1}{2}$  $\boldsymbol{t}$  $\sim$   $\sim$ š,

1:1

j

(include files)

star.h **Y** *,*' dstar**,** b **•** 'i sta**r.**h type.h I **a**lloc.h para. h p**a**r**a**m, h dfifo**.**b

**(**si**m**ulation blo**c**ks)

g**e**n**.c** rscod**.c** rs**dec.c ad**d. **c** g**a**uss,**c e**rror.**c** universe.**c**

**Subr**ou**t**i**nes** a**re a**l**so** av**a**ilabl**e** t**o** simul**ate t**h**e (**15**,**9**)** RS **c**od**e c**on**s**i**d**e**re**d in **[**4**]**. I**f** th**e U**N**I**X op**e**rating **s**yst**e**m is u**se**dt it is **a**dvisab**le t**o create a "makefile" to maintain (compile and link) the set of subroutines. In **a**ny **case t**h**e su**b**r**outin**es** m**u**st b**e c**om**p**il**e**d **a**nd **l**ink**e**d to p**r**odu**c**e an **e**xe**c**u**ta**b**le** i**ma**ge **f**il**e.**

{

一个人说

I**n** o**rder to r**u**n the s**im**u**l**at**i**on** i**t** i**s n**o**t** n**ecessary to** p**r**o**v**i**de a**n**y** ex**t***e***rna**l p**ara**m**eter or dat**a fi**le**, **s**i**nce th**e in**for**ma**t**i**o**n **sy**mb**ols** a**re** g**e**n**er**a**ted** I**n***t***ern**a**lly. I**f s**pec**i**f**i**c** i**nfor**ma**t**i**on sequences are o**f i**n**t**eres**t**, the subrout**i**ne** In order to run the simulation it is not necessary to provide an:<br>
external parameter or data file, since the information symbols are generated<br>
incernally. If specific information sequences are of interest, the subrout<br>
" q a**c**tu**al data c**oul**d be acc**om**pl**ished **by** mo**d**if**y**i**ng** "**rsdec.c**" **so that it** wi**l**l **read** th**e data** f**r**om **a disk f***i*l**e** i**n** s**e**gm**e**n**ts o**f **a** gi**ven nu**m**ber o**f **b**l**ocks.**

> **Th**e **out**p**u**t **con**t**a**i**n**s t**he nu**m**ber o**f **chann**e**l sy**m**bo**l **err**o**rs**\_ **and** t**h**e n*u***m**be**r of corr**e**ct**e**d** sym**bo**l a**nd bit** e**rror**s**.** I**f th**e **nu**mbe**r of ch**a**nn**el **errors** i**s** greater than T/2, a warning message is printed. If real data needs to be

> > 1**2**

decoded, the decoded symbols can be **d**isplaye**d** by ad**d**ing a pr**i**nt statement in "rsdec.c". All output is normally displayed on the standard output (CRT), but it can be redirected to a disk file through the operating system. As an example, under UNIX, we could type:

 $\mathbf{P}$  . The contract of the contract of the contract of the contract of the contract of the contract of the contract of the contract of the contract of the contract of the contract of the contract of the contract of th

 $\sum_{i=1}^{n}$  reduces the standard output (CRT). All output (CRT). but  $\sum_{i=1}^{n}$ sim > outfile

**'**i example, under UN**I**X, we could type:

 $\mathbf{I}$ 

المقاطعة<br>وفياتها

ш.

(の) 信頼(通り)の1

 $\frac{1}{2}$ 

 $\frac{1}{2}$ 

(公) 经会计数

where "sim" is the executable program and the file "outfile" will contain the output.

By including the print statements provided in the subroutine rsdec.c, it is possi**b**le to display all the intermediate steps of the decoder. Such an exa**m**ple of output is shown in Appendix D for a given codeword and the  $202 - 80$  $e^{2\pi i/2}$  pattern e<sub>7</sub>  $\frac{1}{20}$  ,  $e^{1/2}$   $\frac{1}{20}$  ,  $e^{1/2}$   $\frac{1}{20}$  ,  $e^{1/2}$   $\frac{1}{20}$   $\frac{1}{20}$   $\frac{1}{20}$   $\frac{1}{20}$   $\frac{1}{20}$   $\frac{1}{20}$   $\frac{1}{20}$   $\frac{1}{20}$   $\frac{1}{20}$   $\frac{1}{20}$   $\frac{1}{20}$   $\frac{1}{20}$ are represented in decimal base.

If no errors were present, the output would show that  $S = 0$ .

A randomly chosen codeword is shown in Appendix E.

13

**REFERENCES** 

6.

 $\label{eq:R1} \begin{array}{lllllllllll} \textbf{R} & \textbf{R} & \textbf{R} & \textbf{R} & \textbf{R} \\ \textbf{R} & \textbf{R} & \textbf{R} & \textbf{R} & \textbf{R} & \textbf{R} \\ \textbf{R} & \textbf{R} & \textbf{R} & \textbf{R} & \textbf{R} & \textbf{R} \\ \textbf{R} & \textbf{R} & \textbf{R} & \textbf{R} & \textbf{R} & \textbf{R} \\ \textbf{R} & \textbf{R} & \textbf{R} & \textbf{R} & \textbf{R} & \textbf{$ 

1999年1999年1999年19月1日, 1990年19月, 1990年19月, 1990年19月, 1990年1月, 1990年1月, 1990年, 1990年, 1990年, 1990年, 19

[1] "Recommendation for Space Data System Standards: Telemetry Channel Coding," (Blue book), Consultative Committee for Space Data Systems, May 1984.

[2] Berlekamp, E.R., Algebraic Coding Theory, McGraw-Hill, N.Y., 1968.

[3] Berlekamp, E.R., "Bit-Serial Reed-Solomon Encoders," IEEE Transactions on Information Theory, Nov. 1982, p. 869.

[4] Shao, H.M., et. al., "A Systolic VLSI Design of a Pipeline Reed-Solomon Decoder," TDA Progress Report 42-76, JPL, Feb. 1984, p. 99.

[5] Brent, R.P. and H.T. Kung, "Systolic VLSI Arrays for Polynomial GCD Computations," Computer Science Dept. Report, Carnegie-Mellon Univ., Pittsburg, PA, 1982.

Ĩ.

[6] Blahut, R.E., Theory and Practice of Error Control Codes, Addison-Wesley, London, 1983.

[7] Swanson, L. and R. McEliece, "Reed-Solomon Codes for Error Detection," 1985 International Symp. on Inform. Theory, in press.

[8] Kasami, T. and S. Lin, "On the Probability of Undetected Error for Maximum Distance Separable Codes," IEEE Trans. on Comm., Vol. COM-32, Sept. 84, p. 998.

## APPENDIX A

 $\frac{1}{2}$ 

**CONTRACTOR** PARTING

■ 「「「「「」 」

一、 空間

 $\overline{\phantom{a}}$ 

 $\chi_{\rm s}$ 

 $\frac{1}{\sqrt{2\pi}}\int_{0}^{\infty}\frac{d\mu}{d\mu}=\frac{1}{\sqrt{2\pi}}\int_{0}^{\infty}\frac{d\mu}{d\mu}=\frac{1}{\sqrt{2\pi}}\int_{0}^{\infty}\frac{d\mu}{d\mu}=\frac{1}{\sqrt{2\pi}}\int_{0}^{\infty}\frac{d\mu}{d\mu}=\frac{1}{\sqrt{2\pi}}\int_{0}^{\infty}\frac{d\mu}{d\mu}=\frac{1}{\sqrt{2\pi}}\int_{0}^{\infty}\frac{d\mu}{d\mu}=\frac{1}{\sqrt{2\pi}}\int_{0}^{\infty}\frac{d\mu}{$ 

 $\hat{\boldsymbol{\cdot} }$ 

 $\overline{\mathbf{1}}$  $\mathbf{d}$  Number of Multiplications Required to Compute the Syndrome of a (255,223) RS Code with a Symmetric Generator Polynomial

 $\boldsymbol{\mathcal{U}}$ 

 $\ddot{i}$ 

 $\mathcal{L}$  $\ddot{\phantom{a}}$ 

 $\frac{1}{2}$ 

Ĵ,

ï

 $\bar{\mathbf{r}}$ 

Consider the generator polynomial in (1), then the syndrome is defined as,

$$
s_j = \sum_{i=0}^{N-1} u_i \alpha^{GI(j+M)}, j=0,...,T
$$

Define the NxN matrix J,

 $\mathbf{J} = \begin{bmatrix} 0 & 1^1 \\ 1 & 0 \end{bmatrix}$ 

such that,

THERE FER KIRK

$$
\underline{\tilde{u}} = [\tilde{u}_0, \ldots, \tilde{u}_{N-1}] = [u_{N-1}, \ldots, u_0] = \underline{u} J
$$

Then we can consider a new syndrome  $\tilde{S}$ 

 $1=0$ 

$$
\tilde{s}_{m} = \sum_{i=0}^{N-1} \tilde{u}_{i} \alpha^{GI(m+M)}, \quad m=0, \ldots, T-1
$$
\n
$$
= \sum_{i=0}^{N-1} u_{N-1-1} \alpha^{GI(m+M)}, \quad m=0, \ldots, T-1
$$

Let  $k = N - 1 - 1$ 

$$
\widetilde{\mathbf{s}}_{\mathbf{m}} = \sum_{\mathbf{k}=0}^{N-1} u_{\mathbf{k}} \mathbf{G}^{(N-1-\mathbf{k}) (\mathbf{m}+\mathbf{M})} = \alpha^{-G(\mathbf{m}+\mathbf{M})} \sum_{\mathbf{k}=0}^{N-1} u_{\mathbf{k}} \alpha^{-G(\mathbf{m}+\mathbf{M})}
$$

But,

The company of the state of

$$
\alpha^{-G(m+H)} = \alpha^{G(h+H)}, \text{ where } m = T - 1 - h, h=0,...,T-1
$$
  
 $\tilde{B}_{T-1-h} = \alpha^{G(h+H)} \sum_{k=0}^{N-1} u_k \alpha^{GK(h+H)}, h=0,...,T-1$ 

And finally, 
$$
\tilde{s}_{T-1-h} = \alpha^{G(h+M)} s_h
$$
,  $h=0,...,T-1$   
\n
$$
\tilde{S}J = S\Gamma, \text{ where } \Gamma = \begin{bmatrix} \alpha^{GM} & 0 & 0 \\ 0 & \cdots & \alpha^{G(M+T-1)} \end{bmatrix}
$$
\n
$$
S = \underline{u}A,
$$
\nwhere  $A = [a_{1j}], a_{1j} = \alpha^{G_1(j+M)}, i=0,...,N-1, j=0,...,T-1$ 

$$
\frac{S}{S} = \underline{u}JA
$$
  

$$
\underline{S}(J+T) = \underline{u}AJ + \underline{u}JAJ = \underline{u}(AJ + JAJ) \stackrel{\Delta}{=} \underline{d}
$$

Le c

A REAL PROPERTY

Ý, ų.  $\tilde{\mathcal{F}}$  )

 $\frac{1}{2}$ 

 $\frac{1}{2}$ 

载声人名

 $\sum_{i=1}^{n}$ 

 $\frac{1}{2}$ 

 $\frac{1}{2}$  $\frac{1}{\epsilon}$ 

 $\frac{1}{\sqrt{2}}$ 

 $\mathbf{I}$ 

be a partition of B into the column vectors  $\underline{b}_{i}$ , and

 $\underline{u} = [\underline{u}_1, u_c, \underline{u}_u]$ 

Then

$$
d_j = u_1 b^* j + u_c b^* + u_u J b^* j = (u_1 + u_u J) b^* j + u_c b^*
$$

The computation of  $d_j$  requires only 254/2 + 1 = 128 multiplications (instead of 255).

$$
\underline{s} = \underline{d} (J + r)^{-1}
$$

Note that  $(J+f)^{-1}$  has the form:

Therefore,

$$
s_j - s_j d_j + \epsilon_j d_{T-1-j}, \quad j=0,\ldots,T-1
$$

So that each S<sub>j</sub> can be computed with  $128 + 2 = 130$  multiplications.

# APPENDIX B

 $\dot{\bullet}$ 

باكت كالمحفور التقاويم

وساوية البيد

ł

Į

RS Encoder Subroutine

```
Reed-Solomon Encoder (CCSDS Doc. #1, Sept 1983) ***/
799999#include <stdio.h>
#include "../type.h"
#include "../star.h"
                 32#define TT
                 255
#define N
                 223
#define K
                 pstate->cnt
#define CNT
#define V
                 pstate->vv
                 pstate->g
#define G
                 pstate->b
#define B
                 pstate->h
#define H
                 pstate->f
#define F
typedef struct {
         int non;
ł.
PARAM, "PARAMPTR;
typedef struct {
         unsigned char b[TT], g[TT+1], cnt, h[N], f[N+1], vv;
Ł
STATE, *STATEPTR;
rscod (pparam, size, pstate, pstar)
PARAMPTR pparam;
STATEPTR patate;
STARPTR pstar;
int size;
 \mathbf{I}SAMPLE x;
         int 1, j;if (pstate == NULL) {
                  pstate = (STATEPTR) alloc_state_var(1,sizeof(STATE));
                  if (no_input_fifos() 1 \cdot 1 || no_output_fifos() 1 = 2)
                           return(3);.........
 /*** H[ ] and F[ ] compute the power and log in GF(256)
                  H[0] = 1:
                  for(i=0;1<8;1++) H[1+1]=2*H[1];
                  for(i=8;1< N; 1\leftrightarrow) H[1]=H[1-1]^2H[1-6]^2H[1-7]^2H[1-8];for(j=1; j\leq 1+1; j++) {
                           for(i=0;1<1;1++) {
                                    if(H[i]=j) F[j]=i;\mathbf{I}\blacksquareCNT=0;
                   V=0:
                   r[0]=0;
```
 $\frac{1}{2}$  ,  $\frac{1}{2}$  ,  $\frac{1}{2}$  ,  $\frac{1}{2}$ 

ų.

 $\frac{1}{2}$ 

 $\mathbf{A}$ 

 $\star$ 

 $\langle \mu_2, \infty \rangle = \Re \left[ \mu_1, \chi_2, \mu_3, \mu_4, \mu_5 \right]$ 

 $\mathbf{r}$ 

 $\frac{1}{4}$ 

ł,

ا د

 $\mathbf{H}$ 

킈

Д

Ļ.

医眼球心脉

 $\sim 10^{-1}$ 

```
n ek Simila i c<sup>op d</sup>
      G[ ] are the coefficients of the generating polynomial ***G[0] = H[0];G[1] = H[249];G[2] = H[59];G[3] = H[66]:
                  G[4] = H[4];G[5] = H[43];G[6] = H[126];GI7] = H[251];
                  G[8] = H[97];G[9] = H[30];G[10] = H[3]:
                  G[11] = H[213];G[12] * H[50];G[13] = H[66];G[14] = H[170];G[15] = H[5];
                  G[16] * H[24];for(i=0; i < TI/2; i++) G[TT-i]=G[i];
        \mathbf{I}if(length_output_fifo(0) i= lengbh_output_fifo(1)) return(7);
if (length_output_fifo(0) == maxlength_output_fifo(0)) return(0);
if (length_output_fifo(1)==maxlength_output_fifo(1)) return(0);
        while(length_input_fifo(0) >0 || CNT>=K )
if(length_output_fifo(0)==maxlength_output_fifo(0)) return(0);
 if(length_output_fifo(1)==naxlength_output_fifo(1)) return(0);
         if(CMT=x0) for(i=0; i(TT;i++) B[i]x0;....
                  if(CNT<K)
                                              /** information bits **/
                  ſ
                           get(0,kx);
                           \bar{v} = ((int)x)<sup>-</sup>B[TT-1];
                  ł
                                              /** parity bits **/
                  else
                  ſ
                           V = 0;
                           x = (SAMPLB) B[TT-1];ł
        for(1=TT-1;1>0;1--)<br>B[1]=B[1-1]^(V!=0)*(H[(F[G[1]]+F[V])$N]);
         B[0] = (V1 = 0)<sup>o</sup>(B[ (P[0[0]] + P[V])$N]);
                           put(0, x);put(1, x);CNT=(CNT+1)SN:
         return (0) :
ł
```
 $B-3$ 

 $\sum_{i=1}^{n}$ 

 $\frac{1}{2}$ 

# APPENDIX C

A MORTEN

21 医体质

## RS Decoder Subroutine

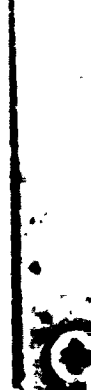

 $\tilde{\mathbf{z}}$ 

 $C-1$ 

```
/*******
            Read-Solomon Decoder
                                        **********************************
#include <stdio.h>
iinclude "../type.h"
#include "../star.h"
#define TT
                  32#define N
                  255
#define M
                  112#define G
                  11
#define H
                  pstate->h
#define F
                  pstate->f
\#define NULL(A, B)((BI=0) * (H[(A+F[(B)])\$N]))typedef struct {
         int non;
\mathbf{r}PARAM, *PARAMPTR;
typedef struct {
         unsigned char h[N], f[N+1];-1
STATE, *STATEPTR:
rsdec (pparam, size, pstate, pstar)
PARAMPTR pparam;
STATEPTR pstate;
STARPTR pstar;
int size;
\mathbf{I}SAMPLE x;
         unsigned char et[17], ex[N], e[N], E[N+TT+1], S[TT+1], degR, degS;
         unsigned char R[TT+1], mu[TT+1], lam[TT+1], REC[N], tem, fa, fb;
         unsigned char *PR, *PS, *PT, *Plam, *Pmu, a, b;
         int i, j, L, CL, TH, ix, jx, i1, i2, j1, j2;
         if (pstate == NULL) {
         pstate = (STATEPTR) alloc_state_var(1,sizeof(STATE));<br>if (no_input_fifos() !=1 || no_output_fifos() !=1)
                            return(3):
/*** H[ ] and F[ ] compute the power and log in GF(256)
                                                                    ********/
                   H[0] = 1:
                   for(i=0; i<8; i++) H[i+1]=2*H[i];
                   for(i=8; i\le N; i++) H[i]=H[i-1]^H[i-6]^H[i-7]^H[i-8];for(j=1; j< N+1; j++)ŧ
                            for(i=0; i < N; i++)\overline{\mathbf{f}}if(H[i]=j) F[j]=i;\mathbf{1}\mathbf{I}F[0]=0:
         ł
```
 $C-2$ 

 $\mathcal{H} \rightarrow \mathcal{H}$ 

```
if (length_output_fifo(0)==maxlength_output_fifo(0)) return(0);
        while(length_input_fifo(0) >0\rightarrowif (length_output_fifo(0)==maxlength_output_fifo(0)) return(0);
                                                                       4447
\primefor(j=0; j\leq N; j++)\mathbf{f}get(0, \&x);REG[j] = (char)x;e[j]=0;1
PR = R:
PS = S;
Plam=lam:
Pmu=mu;
for(j=0;j\leq TT;j++) { R[j]=0; S[j]=0; lam[j]=0; mu[j]=0; }
/************ Syndrome calculation
                                                                     ******/
for(i=0; i < N; i++)ſ
1x = N - 1 - 1:
for(j=0;j<TT;j++) S[j]=REC[ix]^MUL(G*(j+H),S[j]);
degS = TT;while(*(degS+PS)==0 && degS>0) --degS;
if(deg5>0)ſ
 /****** Modified Euclid Algorithm *************
                                                      *******************
for(j=0;j<TT;j++) E[j+1]= =(PS+TT-1-j);*(PR+TT)=1:
m = 1;degR = TT;
desS = TT;
1 = 1;
TH = TT/2;while (1 \leq TT)\mathbf{f}while(*(degR+PR)==0 && degR>0) --degR;
while(\pi(degS+PS)==0 && degS>0) --degS;
L = degR - degS;
CL = L;
if(L<0) CL = -L;if(degR<TH || degS<TH)
         if(degR)=TH)Plan=Pmu:
         break;
         1
else
```
不爱的

 $\sim 2\sigma$ 

 $\sim$   $\omega$ 

 $\mathcal{F}(\mathcal{A})$  ,  $\mathcal{B}(\mathcal{A})$ 

ţ

ĵ.

Ŋ

```
\mathbf{u}_k\sim 100 K.
           {
           If(degR<degS)
                {
                PT=PR;
                PR=PS;
                PS=PT;
                PT= P1 am ;
                P1 am= Pmu ;
                Pmu=PT;
                tem=degR ;
                degR=degS ;
                degS=tem;
                 ;
           \texttt{ir}(\top(\texttt{F5+degS}) = 0){
           degS--;if(degS<TH)
                 {
                P1 am= Pmu ;
                break;
                 }
           }
           else
           {
      /* compute R lam ••••••••••••••••••••••••••,m•,•,••**•••••,•,•**•••/
_ affi •(PR+degR) ;
                                               ******/
      " b= •(PS+degS);
      fa=F[a];
      fb=F[b];
           degP-- ;
      for( j=0; j<=TT; j++)<br>{
      tem=(J>=CL)*(•(PS+j-CL) ) ;
      PT=PR+J; t
      • PT= (b I=0) •MUL(fb, •PT) _(a I=0) •MUL(fa, tem) ; 1 "
      tem=(j>=CL)<sup>#</sup>(<sup>#</sup>(Pmu+j-CL));<br>PT=Plam+j;
      PT= Plam+J ; i
      mpT=(b I=0) mMUL(fb, mPT) _(a l=0) mMUL(fa, tem) ; ,:_
      }
      l,ammm•mm•m••mm••mmm••m•**••••••••••mm,••••,mm•m,••••,••••••••m•m•m,
           If(degR<TH) break;
           }
           }
           i++;
      }
      /mmaommmmmm•m Error looator polynomial ••mm•mm••mm•mm••,••m•••m•m••m,
                                                *****/
      degR-TT;
      while(m(degR+Plam)----O &a degR>O) --degR;
      tem=N-F[ •(Plam+degB) ] ;
_, for(JsO;J<=degPTsP R;J lam €;
           PT = Plam+j;
           " _ mPTzMUL(tem, mPT) ;
```
न्तु ज

C**-**4 -

 $\epsilon_{\rm eff}$ 

 $\overline{\phantom{a}}$ 

**AND AND REAL PROPERTY OF A PART OF THE AND REAL PROPERTY OF A PART OF THE ANGELES PROPERTY OF A PART OF A PART** 

j i L**,** I

|

```
\sim 400Anave Y.
              }
    /*******
    for (j = TT; j < N + TT; j++)\mathbf{F}E[j+1]=0;for(i=0; i \leq 0 \leq R; i++)tem= *(P1am+degR-1-1);jx = j - i;if(tem1=0) E[j+1] - MUL(F[tem], E[jx]);
              -1
    E[0] = E[N];for(j=1;j<=TT;j++)
    if(E[j] != E[j+N]) {printf("In # TEST FAILED ***"); j=0; break;}
    if(j!=0)\mathbf{f}/***************** Inverse FFT
                                            *********************************
    for(j2=0;j2<15;j2++)
              -1
              jx = G * 17 * j2;
              for(i1=0; i11<17; i1++)et[i1]=0;for(i2=0; i2<15; i2++)i = (N+1-M+8*(15*11+17*12)) N;et[i1] \approx MUL(jx*12,E[i]);
                                 \mathbf{I}\mathbf{I}for(j1=0; j1<17; j1++)
                        ix = G*15*j1;j = (15 + j1 + 17 + j2)$N;
                                 e[j]=0;for(11=0;11<17;11++)-1
                                           e[j] ^= MUL(ix*11, et[i1]);\mathbf{I}\mathbf{I}for(j=0; j\leq N; j++) REC[j] ^= e[j];
    \mathbf{I}}
    for(j=0; j\le N; j++)x = (SAMPLB)REC[j];put(0, x);}
    return (0);
```
Ň

l.<br>A

π,

 $\alpha = 1$ 

 $\mathbb{R}^3$ 

 $C-5$ 

 $\sim$  .

APPENDIX D

 $(\cdot)$ 

Example of Output

 $\frac{d}{d\theta} \mathbf{e}_\theta$ 

 $1.14$ 

 $\Delta \hat{\sigma}^{\dagger}_{\gamma}$ 

i<br>Listeratur

>

 $\int$ 

-

I1- **2**

 $\zeta_{\rm obs}/\zeta$ 

• +

**:**\_!

'i

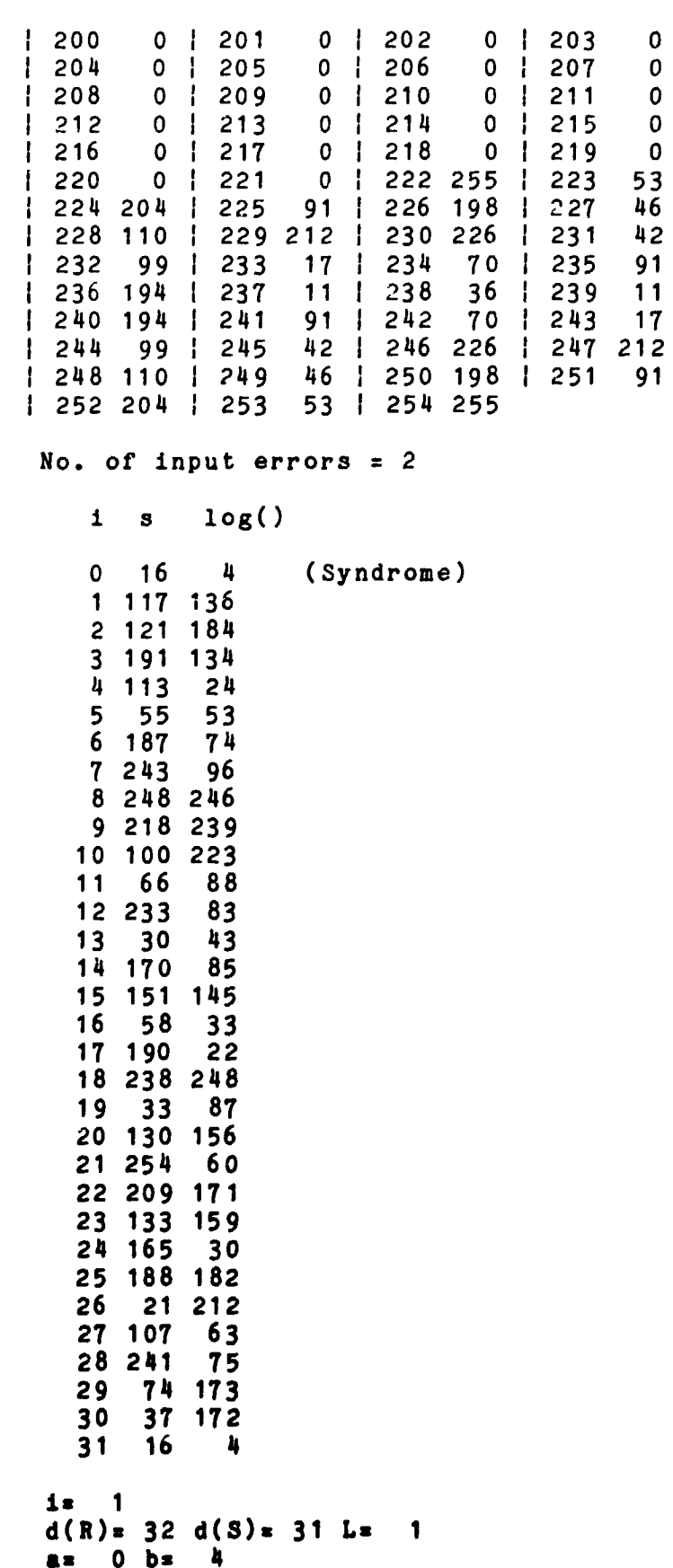

 $\Delta \log \left( \frac{g}{\log m} \right) \approx \frac{4}{\pi}$ 

T.

 $\frac{1}{\pi}$ 

 $\Box$ 

 $\mathbf{E} \subset \mathbb{R}$ 

Ł.

 $\left( \frac{1}{2} \right)$ 

Î,  $\frac{1}{2}$ 

 $\frac{1}{2}$ 

 $\mathfrak{t}$  $\bar{1}$ 

 $\boldsymbol{t}$ 

化苯二苯基苯基

 $\begin{array}{c} \n\cdot \\
\cdot \\
\cdot \\
\cdot\n\end{array}$ 

 $\begin{array}{c}\n1 \\
1 \\
1\n\end{array}$ 

×, ł

 $D-3$ 

上心激发的心灵

Ń,  $\frac{1}{2}$   $\bigcirc$ 

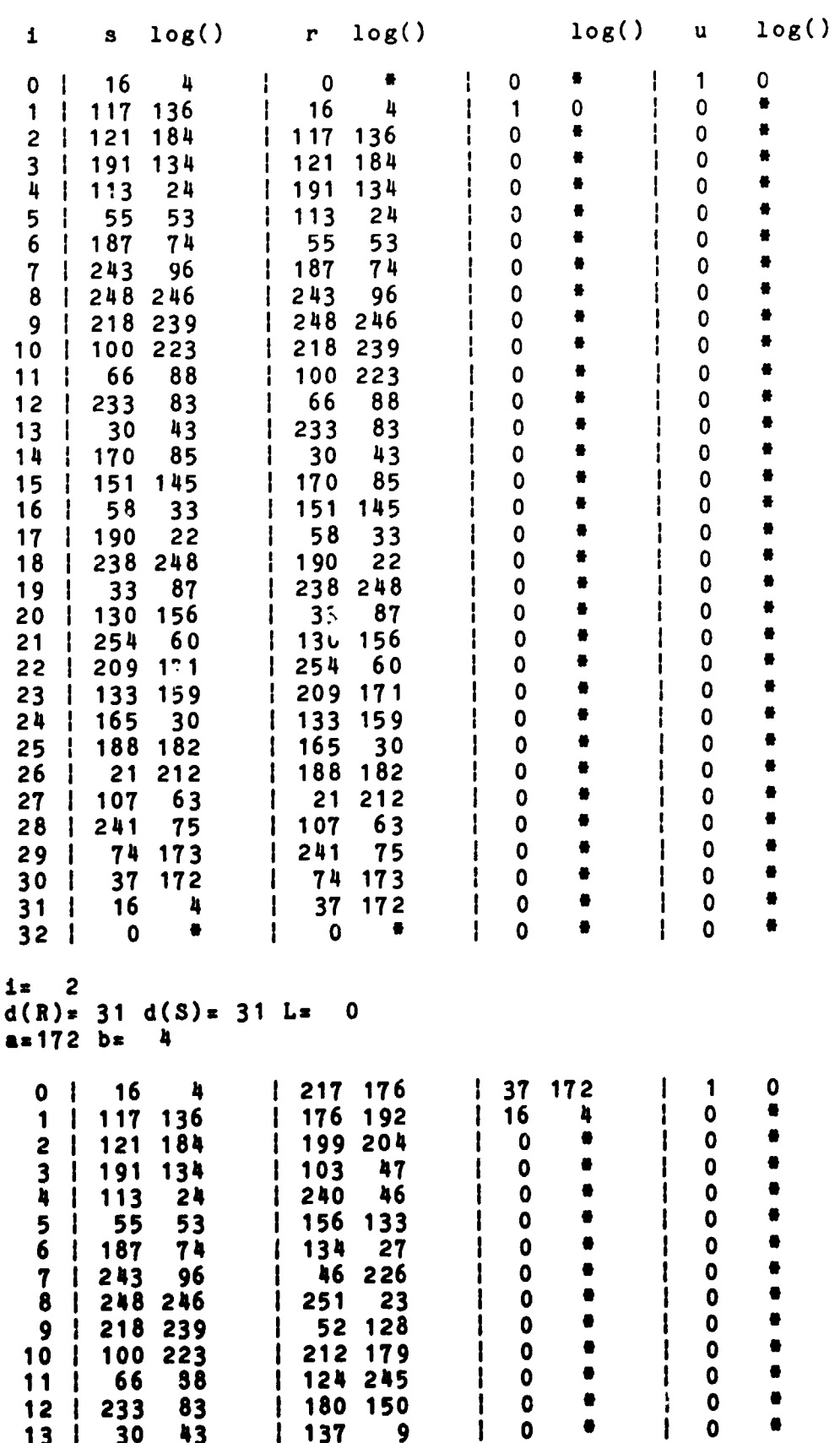

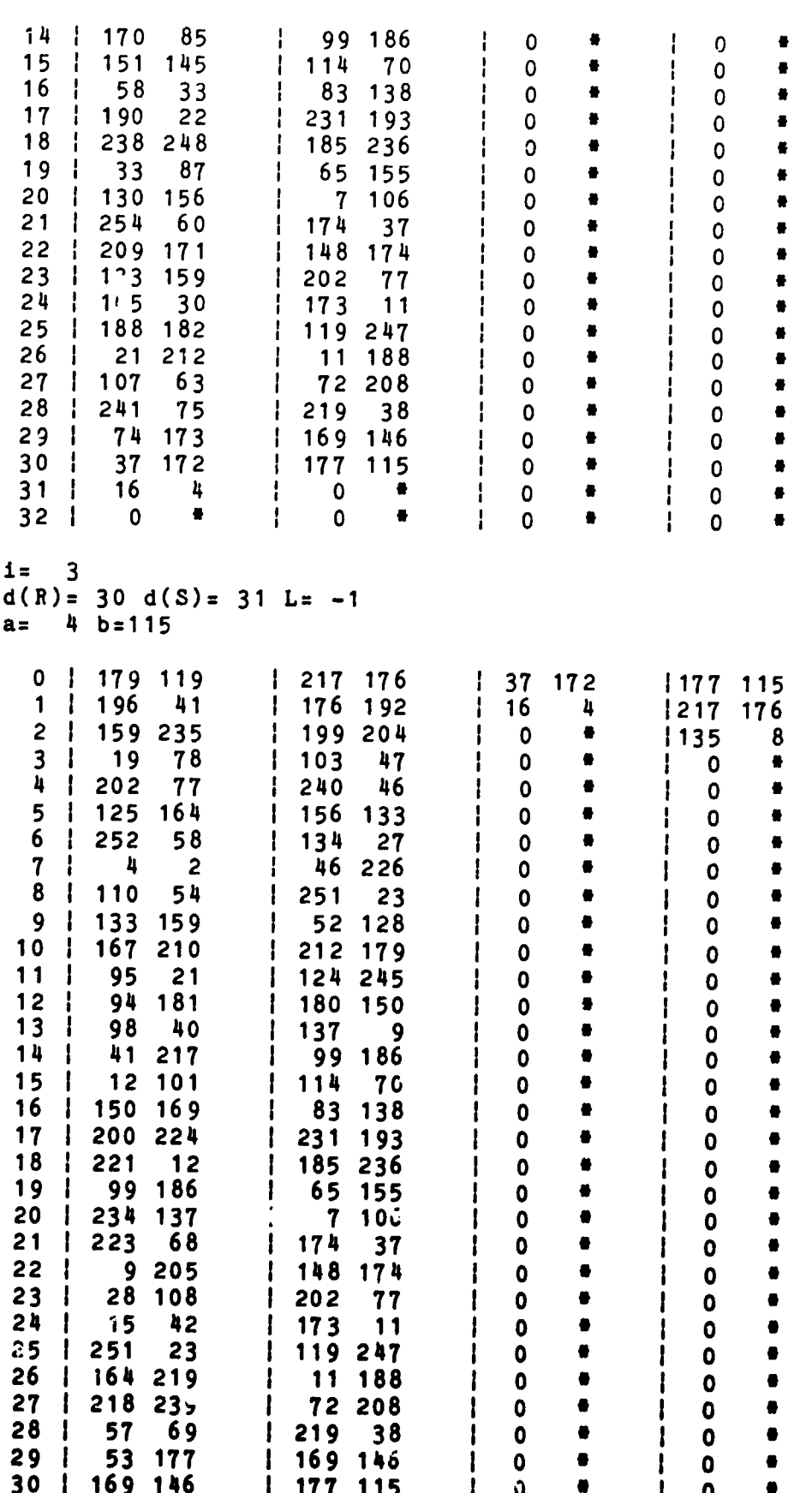

 $\bigcirc$ 

 $\frac{1}{2}$ 

 $\ddot{\cdot}$ 

ţ

ļ

 $\frac{1}{2}$ 

 $\mathbf{A} \in \mathbb{R}^{n \times d \times d \times d}$ 

.<br>Lin

Ø

 $\blacksquare$ 

للحاء متلقات

 $\ddot{\phantom{a}}$ 

 $D-5$ 

 $\frac{1}{\pi}$  $\frac{1}{1}$  $31 \quad$  $\boldsymbol{0}$  $\mathbf{I}$  $\bullet$  $\mathbf 0$  $\bullet$  $\frac{1}{1}$  $\pmb{0}$  $\mathbf 0$ Ť  $\mathbf 0$  $\bullet$  $\mathbf 0$  $\bullet$  $\bullet$  $32 \mid$  $\mathbf 0$  $\mathbf 0$  $1 =$ 4  $d(R) = 30 d(S) = 30 L=$  $\overline{\phantom{0}}$  $a = 146$  b=115  $0<sub>1</sub>$  $32$  $1217176$ T 37 172 5  $\begin{array}{ccc} \end{array}$  $\mathbf{1}$  $\mathbf{1}$  $\mathbf{1}$ 107 63 176 192 4  $1227$  154  $\mathbf{I}$  $\mathbf{I}$ 16  $2 \mid$  $\mathbf 0$  $\bullet$ 199 204  $\mathbf 0$  $\bullet$  $123$  $\mathbf{I}$  $\mathbf{I}$  $147$  $\bullet$  $\bullet$  $3<sup>1</sup>$  $\mathbf 0$  $\mathbf 0$  $1103$ 47  $\mathbf{I}$ Τ.  $\mathbf 0$  $\bullet$  $\bullet$  $\bullet$  $\bullet$  $4<sub>1</sub>$  $\mathbf 0$  $1240$ 46  $\mathbf{1}$  $\mathbf 0$  $\mathbf{I}$  $\mathbf 0$ 5  $\bullet$  $\bullet$  $\bullet$  $\mathbf{I}$  $\pmb{0}$ 156 133  $\mathbf 0$ ÷  $\mathbf 0$ -1  $\mathbf{I}$  $\bullet$ 6  $\pmb{0}$ 134  $\mathbf 0$  $\bullet$  $\bullet$ -1  $\mathbf{I}$ 27  $\mathbf{I}$  $\mathbf{I}$  $\mathbf 0$  $\pmb{\ast}$  $\bullet$  $\mathbf 7$  $\mathbf 0$ 46 226  $\mathbf 0$  $\bullet$ -1 ÷  $\mathbf{I}$  $\Omega$ 4  $8<sub>1</sub>$  $\pmb{\ast}$  $\bullet$  $\pmb{0}$  $\mathbf 0$  $\bullet$ 251  $23$  $\mathbf 0$ ł  $\mathbf{I}$ H  $\bullet$  $\bullet$  $9<sub>1</sub>$  $\pmb{0}$  $\bullet$  $\mathbf 0$ 52 128 1  $\mathbf{I}$  $\mathbf 0$  $\mathbf{I}$  $\bullet$  $\bullet$  $10<sub>1</sub>$  $\pmb{0}$ 212 179  $\mathbf{I}$  $\mathbf 0$  $\mathbf{I}$  $\pmb{0}$  $\bullet$  $\mathbf{I}$  $\bullet$  $\mathbf 0$  $\bullet$  $\bullet$  $11$  $\mathbf{I}$ 124 245  $\mathbf 0$ T  $\mathbf 0$  $\mathbf{I}$ Ł  $\bullet$  $12$  $\mathbf 0$ 180 150  $\mathbf{I}$  $\mathbf 0$  $\bullet$  $\mathbf{I}$  $\mathbf{o}$  $\bullet$ -1  $\mathbf{I}$  $\bullet$  $13$  $\mathbf{o}$ 137  $\mathbf{I}$  $\mathbf{o}$  $\bullet$  $\mathbf{I}$  $\mathbf 0$  $\bullet$  $\mathbf{I}$  $\mathbf{I}$  $9$  $14$  $\mathbf 0$  $\bullet$  $\bullet$  $\blacksquare$ 99 186  $\mathbf 0$  $\mathbf 0$  $\mathbf{I}$  $\mathbf{I}$  $\mathbf{I}$  $\bullet$  $\bullet$  $\bullet$ 15  $\mathbf 0$  $1114$ 70  $\mathbf 0$  $\mathbf 0$  $\mathbf{I}$  $\mathbf{I}$ ÷.  $\bullet$ 16  $\mathbf 0$  $\mathbf 0$  $\bullet$  $\bullet$ 83 138  $\pmb{0}$  $\blacksquare$  $\mathbf{I}$  $\mathbf{I}$  $\mathbf{I}$  $\bullet$  $\bullet$  $\bullet$  $17$  $\pmb{\mathsf{O}}$  $\mathbf 0$ 231 193  $\mathbf{1}$  $\mathbf 0$  $\mathbf{I}$  $\mathbf{I}$  $\mathbf{I}$  $\bullet$  $\bullet$  $\mathbf 0$  $\bullet$ 18 -1 -1 185 236 ł  $\mathbf 0$  $\mathbf{I}$  $\mathbf{0}$  $\bullet$  $\mathbf 0$  $\mathbf 0$  $\bullet$  $\bullet$ 19  $\mathbf{r}$  $\mathbf{I}$ 65 155 ł  $\mathbf{I}$  $\mathbf 0$  $\bullet$  $\bullet$  $\mathbf 0$  $\mathbf 0$  $\bullet$  $20$  | J. 7 106  $\mathbf{I}$  $\mathbf{I}$  $\pmb{0}$  $\bullet$  $\bullet$  $21 \quad$  $\mathbf 0$ 174 37  $\mathbf 0$ Ŧ  $\mathbf 0$  $\bullet$  $\mathbf{I}$  $\mathbf{I}$ Ì.  $\mathbf 0$  $\bullet$  $\mathbf 0$  $\bullet$  $\bullet$  $22<sub>1</sub>$ 148 174  $\mathbf{I}$  $\mathbf 0$ ÷  $\bullet$  $\bullet$  $\pmb{\theta}$  $23 \mid$  $\mathbf 0$  $\mathbf 0$ 202  $\mathbf{I}$  $\mathbf{I}$  $\mathbf 0$  $\mathbf{I}$ 77  $\bullet$  $\bullet$  $\bullet$  $24$  |  $\mathbf{0}$ 173  $\mathbf{I}$  $\mathbf 0$  $\mathbf{I}$  $\mathbf 0$  $\mathbf{I}$  $11$  $25$  |  $\mathbf{o}$  $\bullet$ 119 247  $\mathbf{I}$  $\mathbf{o}$  $\bullet$  $\mathbf{I}$  $\mathbf 0$  $\bullet$  $\mathbf{I}$  $\bullet$  $\mathbf 0$  $\bullet$  $\bullet$  $26<sub>1</sub>$  $\mathbf 0$  $\mathbf 0$  $\mathbf{I}$ 11 188  $\mathbf{l}$ Ł  $\bullet$  $\bullet$  $\bullet$  $27 \mid$ 0 72 208  $\mathbf{I}$  $\mathbf 0$  $\mathbf{I}$  $\mathbf 0$  $\mathbf{I}$  $\bullet$  $\bullet$  $\bullet$  $28<sub>1</sub>$  $\mathbf 0$ 219  $38$  $\bullet$  $\mathbf{I}$  $\mathbf 0$  $\mathbf{I}$  $\mathbf{I}$ 29  $\boldsymbol{0}$  $\bullet$ 169  $\mathbf 0$  $\bullet$  $\bullet$  $\mathbf{I}$  $\mathbf{I}$ 146  $\mathbf{I}$  $\mathbf{I}$  $\mathbf 0$  $\bullet$  $\bullet$  $\bullet$  $\mathbf 0$  $\mathbf 0$  $\mathbf 0$ 30  $\mathbf{I}$ ł  $177$ 115 I  $\mathbf{I}$  $\bullet$  $\bullet$  $\bullet$  $\mathbf 0$  $\mathbf{I}$  $\pmb{0}$  $\bullet$  $\mathbf 0$  $31$  $\mathbf{I}$  $\mathbf 0$ ł  $\bullet$  $\bullet$  $\bullet$  $\bullet$  $\mathbf 0$  $\mathbf 0$  $\bullet$  $\mathbf{I}$  $\mathbf{I}$  $\mathbf 0$  $32$ - 1  $\mathbf{I}$  $1<sub>z</sub>$ 5  $1 d(S) = 30 L = -29$  $d(R)$  $log()$  $\mathbf{1}$  $\bullet$  $\mathbf 0$  $37$ 172 (Error-locator polynomial)  $\mathbf{1}$ 16 Ł  $\overline{2}$  $\bullet$  $\mathbf 0$  $\overline{\mathbf{3}}$  $\bullet$  $\mathbf 0$ 45678  $\bullet$  $\bullet$  $\bullet$  $\bullet$ 

 $\frac{1}{4}$ 

 $\mathfrak{t}$ 

 $\frac{1}{2}$ 

 $\mathbf{r}$ 

 $\frac{1}{4}$ 

 $\frac{1}{1}$ 

١

 $\frac{1}{2}$ 

 $\bar{g}$ 

**ANDERSHAME** 

Ĵ,

t.

 $\lambda$  $\bar{z}$ 

 $\frac{1}{4}$ 

 $\bullet$ 

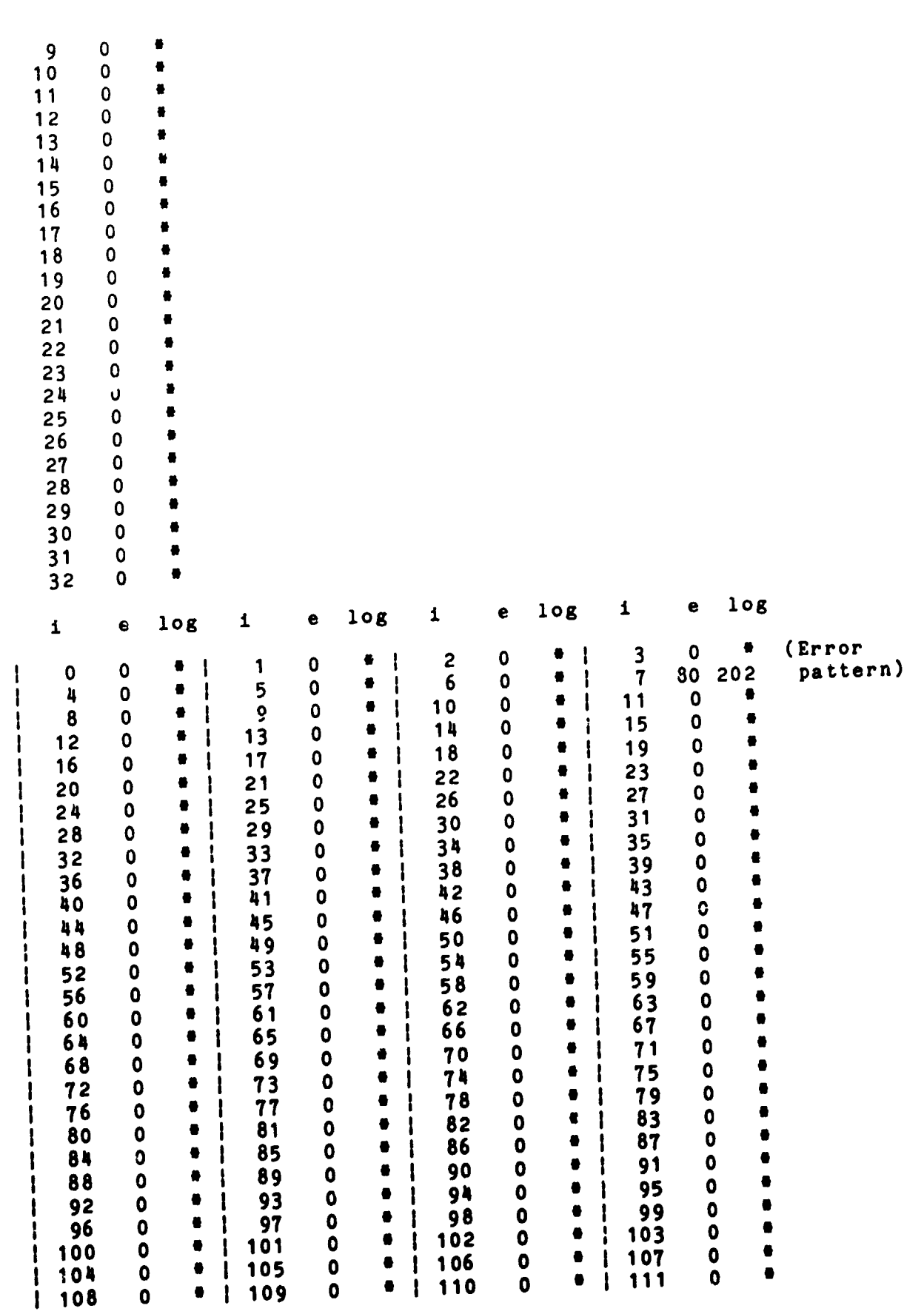

 $\mathcal{C}=\mathcal{A}$ 

 $\bigcirc$ 

 $\frac{1}{3}$ 

 $\ddot{\phantom{a}}$ 

ł

**CONTRACTOR** 

收算

 $7.75$ 

4

ANDREY -

 $\ddot{\phantom{0}}$ 

 $\beta$  ,  $\beta$ 

 $D-7$ 

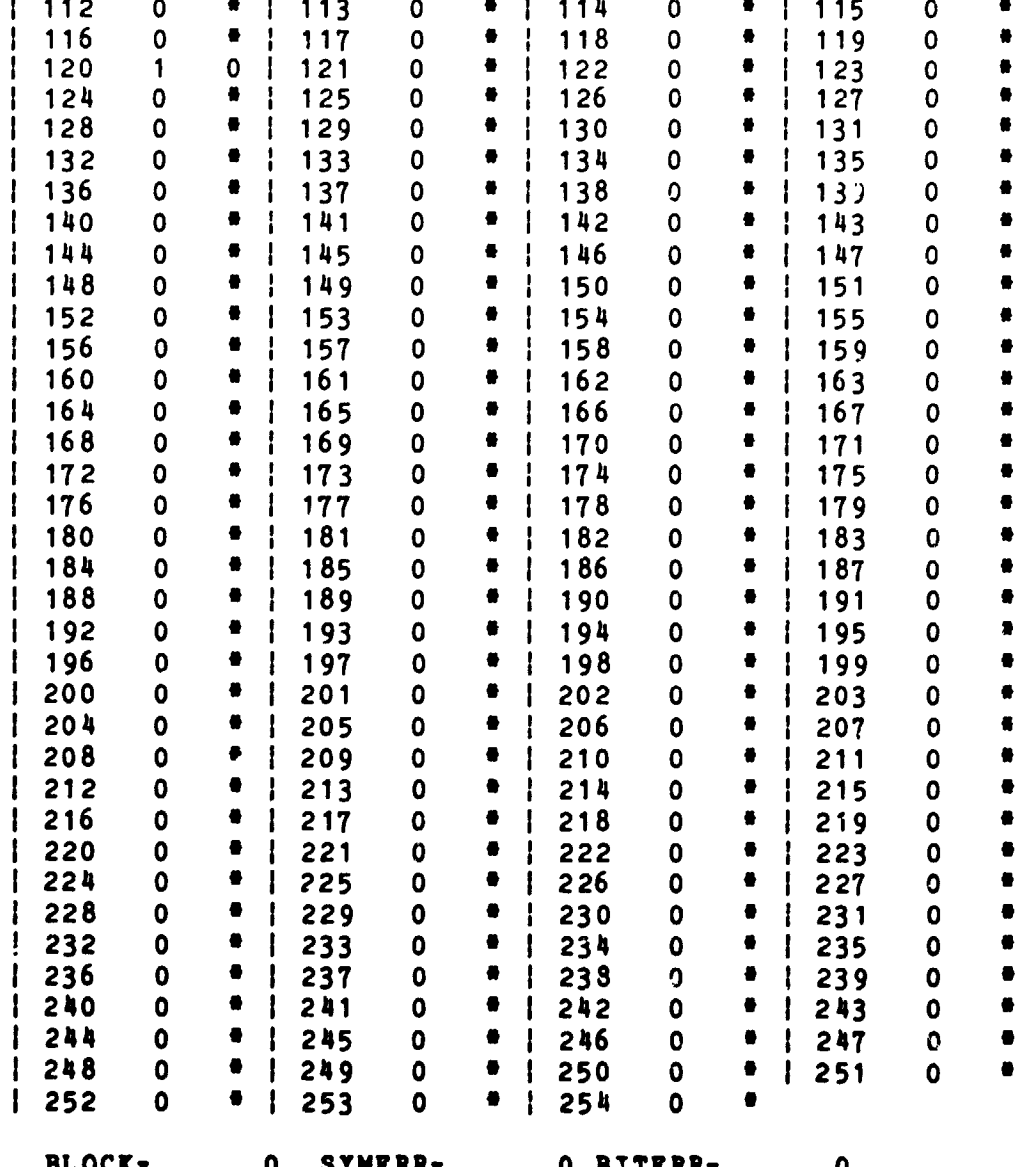

 $\dot{\mathcal{C}}$ 

 $D-8$ 

APPENDIX E

Example of Output for Randomly Chosen Codeword

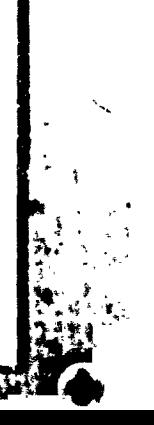

 $\pmb{\cdot}$ 

法无法承认 医胃切除术

 $\hat{f}$ 

 $\mathfrak{F}$ 

Ž

 $\sim$   $\sim$ 

**REAL** 

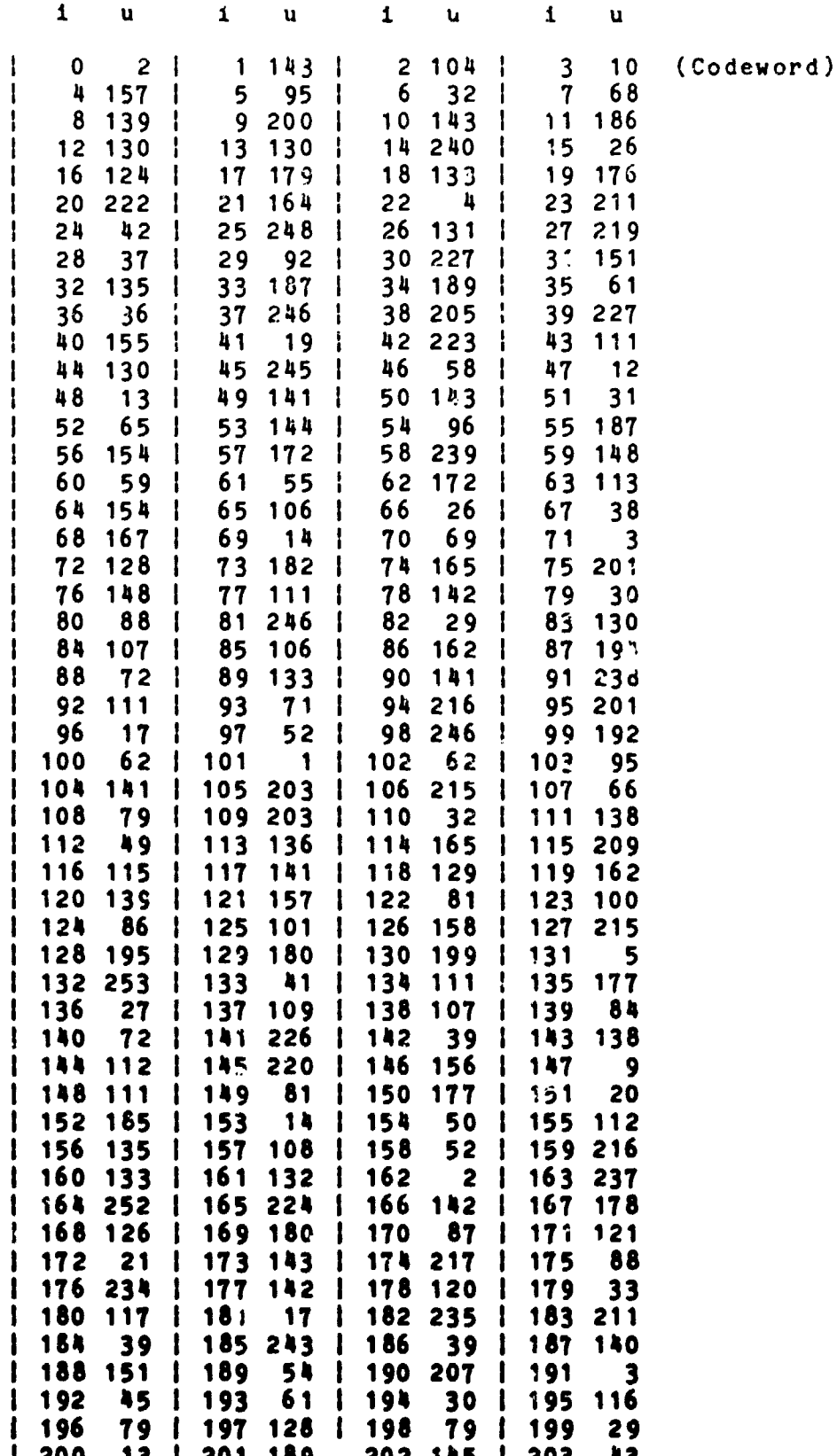

 $\dot{(\mathbf{v})}$ 

 $E-2$ 

**NAME** 

۰, ţ

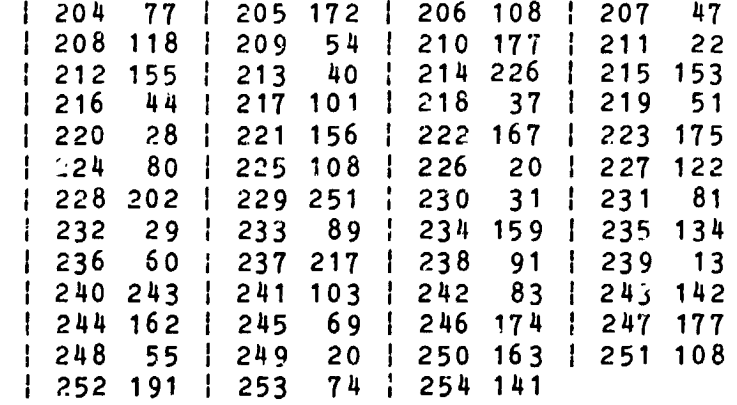

 $\mathbf{v} = \mathbf{v}$ 

 $\mathcal{L}_{\text{sc}}(\frac{4}{m})$ 

 $\mathbf{r}$ 

ان<br>الحرار بالمعلمات

 $\bar{\beta}$ 

 $\mathcal{F}(\mathcal{F})$  and

 $(\hat{\bm{r}}_i$ 

 $\hat{\Gamma}$ 

 $\frac{1}{2}$ 

**NAB** Comi., I.A., Calif

 $\lambda$  ,  $\lambda$ 

 $\sim$  1.46  $\%$ 

ķ. Ą

7

J Ŕ.  $\overline{\mathcal{L}}$  र दुर<sup>्</sup>ल

T, an

÷.

للمراجع

ستأتسف سير

T, ार

福子

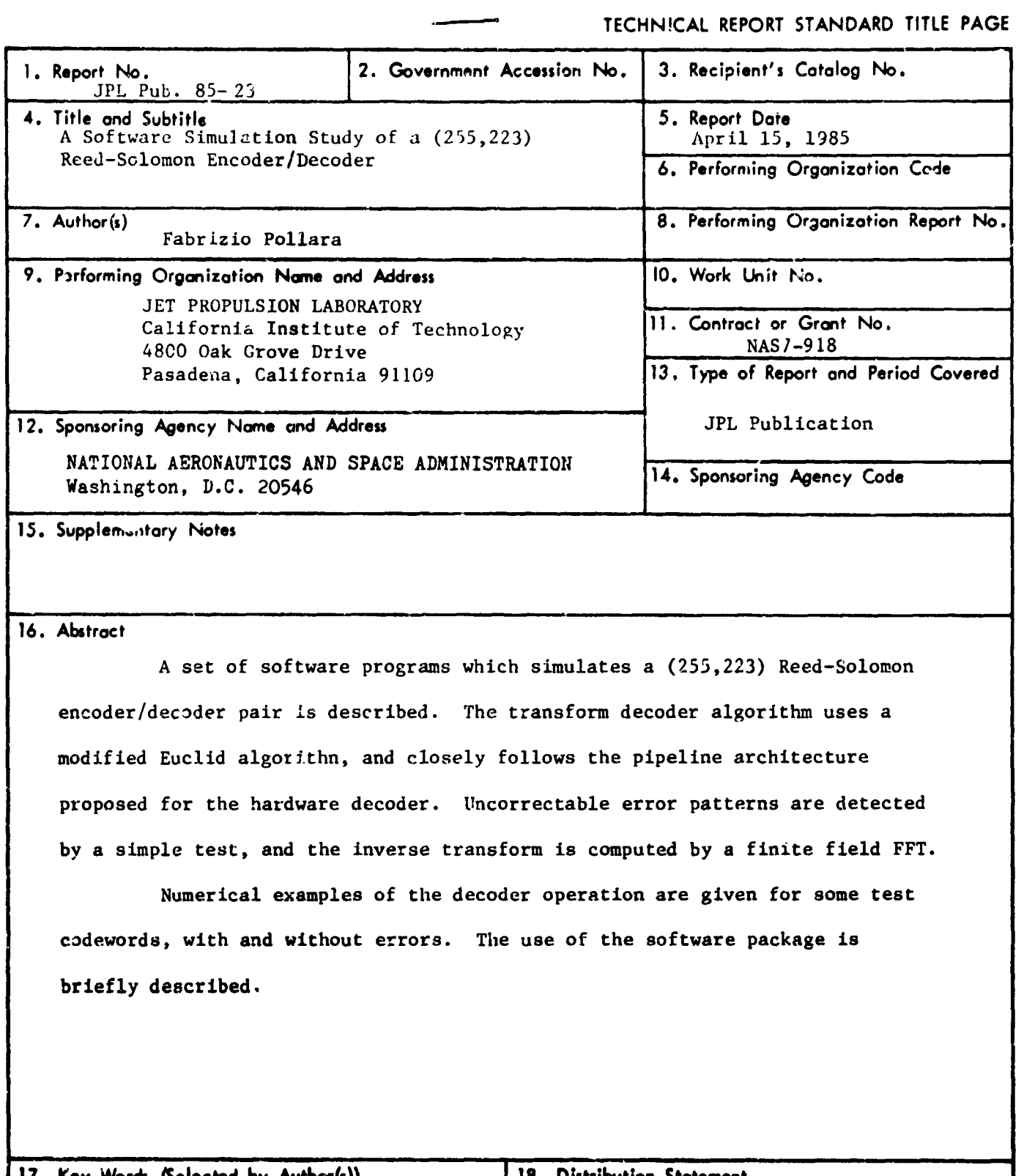

**Commentary of the Comment of Commentary of the Comment of Comment of Comment of Comment of Comment of Comment Of Comment of Comment of Comment of Comment of Comment of Comment of Comment of Comment of Comment of Comment o** 

 $\ddot{\phantom{1}}$ 

٠,

 $\bar{\mathcal{A}}$ 

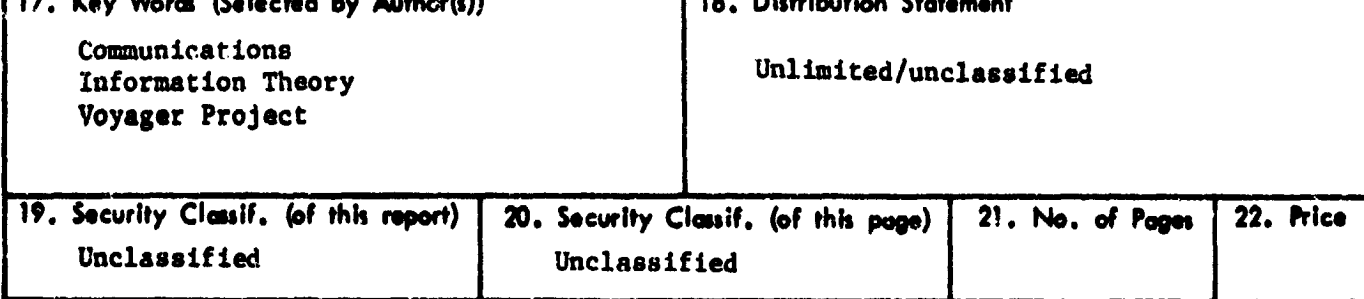

**JPL 0184 A 9/43** 

 $\ddot{\phantom{0}}$ 

 $\overline{G}$